# **Title goes here, only the first word is capitalized**

First Author

*Department, Some Institute, Some street address, city, state/province, country/postal-code*

Second Author, Third Author, and Fourth Author

*Department, Some other Institute, Some street address, city, state/province, country/postal-code* 

This template is designed to provide authors of Physics Education Research Conference (PERC) Proceedings papers with the basis for their submission. The format for the 2019 Proceedings follows the PRPER style. This Word Template is designed to match the LaTeX version. The title should be centered; note that the style guide allows authors to force a line break wherever they choose in the title (use "Shift" + "Enter" to do this). If more than one line is required for authors or affiliations, make them as similar in width as possible (again, use "Shift" + "Enter" to force a line break). Note that the abstract has 1.5" margins on each side, while the title, authors, and affiliation have 0.65" margins on each side (this requires a continuous section break separating the title and author information from the abstract). There is also a section break (to a new page) after the abstract.

#### **I. INTRODUCTION**

This template uses styles. It can be useful to display the Styles Pane when formatting your manuscript. Using the styles (and being careful not to modify or redefine them) will help ensure correct formatting. The first Heading of your manuscript must use the style "INTRODUCTION." Otherwise, your paragraph spacing will be off. The body text should use the style "Paragraph".

Times New Roman 10 point font is used throughout the paper with single line spacing and the text is fully justified. Paragraph style: indent first line three spaces (0.19"); there is no extra line spacing between paragraphs. This is the standard font and layout for the individual paragraphs.

The paper size is  $8.5 \times 11$  inches. Margins are 1" top and bottom, 0.75" left and right. Each column is 3.35" with 0.3" spacing between them.

Headers should have a 12pt space before and a 6pt space after each heading. If a sub-heading immediately follows a heading, set the before spacing on the sub-heading to 0. See the III A. sub-heading in this document for an example.

PERC proceedings submissions are limited to 4 pages. **However, the title page does not count against that amount. Furthermore, the references do not count against that limit either**. Note that reference citations use on-line (not superscript) numerals in square brackets; these are spaced away from the preceding word or symbol, and are placed inside punctuation.

Information about the style of paper and answers to other submission questions can be found on the PER–Central website [1].

The introduction should clearly explain the nature and scope of the research as well as provide the reader with a roadmap of the rest of the paper.

## **II. FIRST LEVEL HEADING IN ALL CAPS**

The second and subsequent top-level headings should use the "HEADING 1" style and all-caps. If you need to insert a hard line break within the paragraph, please use "Shift"+"Enter", rather than just the "Enter" key.

#### **A. Second level heading (heading 2) with only the first word capitalized**

Use the appropriate style for each level of sub-header. Note that first level headings are enumerated with Roman numerals (I, II, etc.); second level headings with capital letters (A, B, etc.); third level headings with Arabic numerals (1, 2, etc.). Lorem ipsum dolor sit amet, sit ne mazim molestie constituto, eam ei probatus ullamcorper. Vim malorum salutatus et, sea ex tation doctus iuvaret. Mea id perpetua iudicabit concludaturque, qui epicurei tincidunt intellegam et.

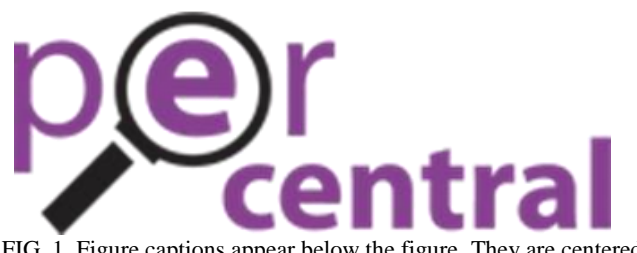

FIG. 1. Figure captions appear below the figure. They are centered if they run one line only, and justified if they are multi-line.

## *1. Third level heading (heading 3) with only the first word capitalized*

Figures, tables, and equations must be inserted in the text and may not be grouped at the end of the paper. Important: miscounting of figures, tables, or equations may result from revisions. Please double check the numbering of these elements before you submit your paper to the volume editor. If your manuscript contains figures, they are typically placed in one column (see Fig. 1). A large figure might span two columns (see Fig. 2). Cite all figures in the text consecutively. The word "Figure" should be spelled out if it is the first word of the sentence and abbreviated as "Fig." elsewhere in the text. Place the figures as close as possible to their first mention in the text at the top or bottom of the page.

Color figures are allowed since the PERC Proceedings is available only in an online format. However, authors are encouraged to check that the figures print in black and white without loss of clarity.

## *2. Tables*

Give each table a concise title and define any abbreviations in footnotes to the table. Place tables at the top or bottom of the page, close to where they are first cited (like Table I). Center the table in the width of the text area, and center the caption as well.

Tables should not break across the page or column, but rather should be together cohesively. In some cases, that may mean that a small amount of white space appears near the bottom of a column.

#### **III. OTHER ISSUES**

#### **A. Copyright transfer**

All accepted papers will be made available under a

TABLE I. Table captions appear above the table.

| <b>Goes Here</b> | Column Header Column Header Column Header<br><b>Goes Here</b> | <b>Goes Here</b> |
|------------------|---------------------------------------------------------------|------------------|
| Row              |                                                               |                  |
| Row              | x                                                             | x                |
| Row Your Boat    |                                                               |                  |

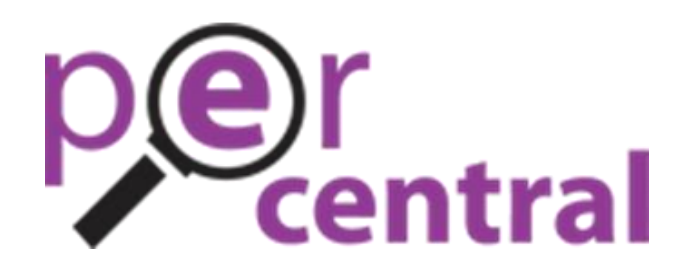

FIG. 2. A 2-column figure. Center figure captions if they run one line only, and justify captions if they are multi-line. Since the rest of the paper is two-column, figures or table that span two-columns need to be in their own section. To do this in Word, insert **two** section breaks (either next page or continuous, as needed). In between these section breaks, change the format from twocolumn to one-column. Put the figure or table in the one-column section.

Creative Commons Attribution 4.0 License (CC-BY).

#### **B. Citations**

When you are preparing references, please use the *Phys. Rev. PER* Style Guide [2]. This document contains information about how references should be formatted, including proper journal abbreviations. Examples directly from that style guide of a journal, book, proceedings paper, and dissertation are also provided here [3–6]. Note: These references are *fake*. In your paper, you should hyperlink to your citations as is expected by *Phys. Rev. PER*. We do not link to non-existent papers in this template.

Note that for the first time in 2019, we allow references to go beyond the fourth page. As we no longer constrain the length of the references, you should include titles in your citations as you typically would in *Phys. Rev. PER*. A pair of section breaks (continuous, without page breaks) are used to contain the one-column horizontal line and "reset" the columns for the references.

#### **C. Permissions**

To use previously published material from a book or journal, you must obtain written permission from the owner of the rights to the material (the original publisher and/or author). It is your responsibility to obtain permission to use copyrighted material. The executed permissions need to be sent along with the manuscript to your volume editor. Most publishers offer submission of permission requests online or

via email, which may be the fastest and most convenient way of receiving a reply. Some examples with relevant links are:

- <http://www.elsevier.com/locate/permissions>
- [http://www.ieee.org](http://www.ieee.org/)
- [http://www.nature.com](http://www.nature.com/)
- [http://www.sciencemag.org](http://www.sciencemag.org/)

You may also use the Permission Request Form to request permission to reprint text, tables or figures. You may complete this form and fax it to the publisher or author of the material you wish to use. A blank form is available for download – click on Forms. When the signed permission is returned to you, please insert any necessary credit lines in your figure or table legends.

#### **IV. CONCLUSIONS**

This template was newly updated for the 2019 PERC Proceedings. The editors apologize if any errors exist, and encourage you to contact them with changes and other suggestions.

### **ACKNOWLEDGMENTS**

The acknowledgements section should have a first-level heading; note that it is not enumerated. This section is optional; if included, one paragraph is suggested, with acknowledgment of financial support listed at the end. Put references below the acknowledgements (and appendixes, if any).

- [1] [http://www.per-central.org/perc/AuthorSubmission.cfm.](http://www.per-central.org/perc/AuthorSubmission.cfm)  Retrieved 6/20/2015.
- [2] [http://journals.aps.org/files/styleguide-pr.pdf.](http://journals.aps.org/files/styleguide-pr.pdf) Retrieved 5/5/2016.
- [3] J.M. Smith and R. Brown, Phys. Rev. B 26, 1 (1982).
- [4] J.M. Smith, *Molecular Dynamics* (Academic, New York, 1980), Vol. 2, p. 20.
- [5] J.M. Smith, in *Proceedings of the International Conference on Low Temperature Physics, Madison, 1958*, edited by C. Brown (University of Wisconsin, Madison, 1958), p. 201.
- [6] J.M. Smith, Ph.D. thesis, Brown University, 1980.